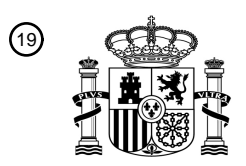

OFICINA ESPAÑOLA DE PATENTES Y MARCAS

ESPAÑA

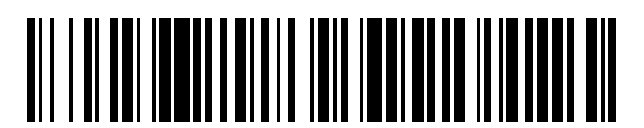

<sup>11</sup> **2 472 540** Número de publicación:

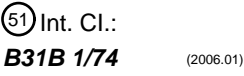

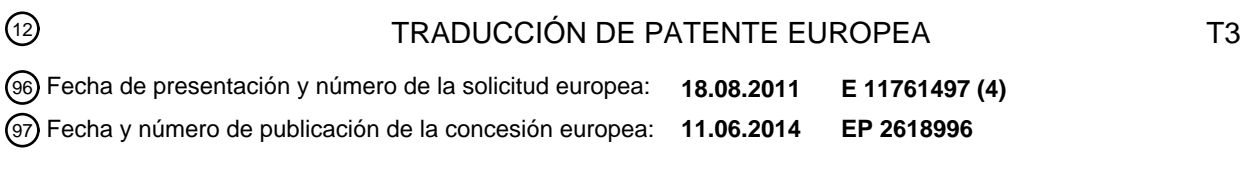

54 Título: **Procedimiento de control de calidad para una máquina para la fabricación de embalajes**

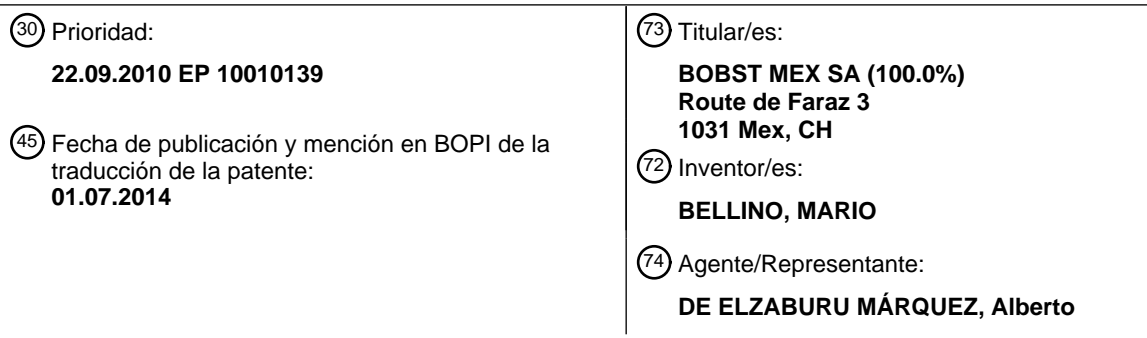

Aviso: En el plazo de nueve meses a contar desde la fecha de publicación en el Boletín europeo de patentes, de la mención de concesión de la patente europea, cualquier persona podrá oponerse ante la Oficina Europea de Patentes a la patente concedida. La oposición deberá formularse por escrito y estar motivada; sólo se considerará como formulada una vez que se haya realizado el pago de la tasa de oposición (art. 99.1 del Convenio sobre concesión de Patentes Europeas).

## ES 2 472 540 T3

### **DESCRIPCIÓN**

Procedimiento de control de calidad para una máquina para la fabricación de embalajes

La presente invención se refiere a un procedimiento de control de calidad para una máquina para la fabricación de embalajes.

- 5 Existen diferentes tipos de máquinas de tratamiento para la fabricación de embalajes: por ejemplo, ciertas de estas máquinas tratan bandas, imprimiéndolas y, a continuación, recortándolas en fragmentos. Otras tratan hojas imprimiéndolas, lo que comprende, eventualmente, la estampación, y otras, aún, transforman hojas impresas al recortarlas en fragmentos. Ciertas máquinas, en fin, tienen como función apilar y encolar fragmentos. Los materiales que componen las bandas o las hojas pueden ser de papel o de cartón, e incluso de un material plástico.
- 10 Existen sistemas de control de calidad que permiten detectar la presencia de defectos en todos los objetos transformados por una máquina, ya se trate de hojas o de fragmentos. Véase, por ejemplo, el documento WO 01/87582. Según el tipo de máquina, el control puede ser efectuado en el curso del proceso de la transformación, por ejemplo, después de un proceso de impresión, pero antes de un proceso de recorte efectuado en la propia máquina; o bien al final del proceso de transformación, por ejemplo, en el caso de máquinas que lo único que hacen
- 15 es imprimir hojas, sin recortarlas, como las máquinas especializadas para la estampación y la deposición de metalización; o bien a la entrada de la máquina, por ejemplo, para verificar la calidad de los fragmentos a la entrada de una plegadora-encoladora. Las más de las veces, la presencia de un defecto tiene como resultado la expulsión del objeto disconforme.
- Los sistemas de calidad existentes están basados en un procedimiento consistente en captar una imagen de 20 referencia y, a continuación, captar, para cada objeto cuya calidad se desea controlar, una imagen que se compara con la imagen de referencia. Los programas de tratamiento de imágenes convencionales permiten realizar esta comparación y detectar entonces los defectos.

La superficie útil que se tiene que controlar puede variar según el tipo de objeto controlado, hoja o fragmento. Por ejemplo, en el caso de una hoja impresa que será ulteriormente recortada en varios fragmentos, podría detectarse 25 un defecto en una parte de la hoja que no fuera un fragmento, sino un desecho. La presencia de un tal defecto no debería tener como resultado el rechazo del objeto controlado, ya que el defecto ya no estará, finalmente, presente en el embalaje.

Con el fin de evitar que se detecten defectos en zonas no pertinentes, ciertos procedimientos de control de calidad comprenden una etapa de definición de zonas enmascaradas. Antes de poder poner en marcha un trabajo de 30 transformación en la máquina, el usuario de la máquina define manualmente zonas no pertinentes, denominadas zonas enmascaradas, utilizando la imagen de referencia. Estas zonas son, en la mayoría de los casos, formas geométricas de base, por ejemplo, polígonos o elipses. Una vez que se han definido manualmente la totalidad de las zonas enmascaradas, el conjunto se guarda, ya sea bajo la forma de un modelo que define únicamente la geometría de todas las zonas y su colocación dentro de la imagen, ya sea bajo la forma de un fichero denominado de trabajo, 35 que comprende, no solo el modelo, sino también todos los parámetros necesarios para llevar a cabo el control de

calidad. Por ejemplo, el fichero de trabajo podrá comprender la imagen de referencia, los datos relativos a la luminosidad de la iluminación, o los referentes a la sensibilidad de la cámara.

En los procedimientos de control de calidad existentes, esta etapa de definición de las zonas enmascaradas se efectúa directamente en la máquina.

- 40 Una vez llevada a cabo la fase de definición de las zonas enmascaradas, el usuario puede proceder a la transformación de un lote de objetos, efectuando un control de calidad sobre cada uno de ellos sin que se detecten defectos en zonas no pertinentes, ya que estas zonas han sido definidas como zonas enmascaradas. Cuando este desee proceder a la transformación ulterior de otro lote compuesto de los mismos elementos, no tendrá que volver a realizar la fase de definición de las zonas enmascaras: le basta utilizar el fichero de trabajo, o al menos el modelo 45 definido previamente.
- No obstante, la definición de un nuevo trabajo es larga y fastidiosa. El problema técnico resuelto por la invención

consiste, por tanto, en facilitar y reducir el tiempo de definición de un nuevo trabajo.

La solución al problema técnico planteado consiste en que el procedimiento de control de calidad comprende las fases y etapas definidas por la reivindicación 1.

50 Modos de realización particularmente ventajosos se definen por las reivindicaciones dependientes 2 a 4.

La presente invención se refiere, asimismo, a las características que se pondrán de manifiesto en el curso de la descripción que sigue, y que deberán considerarse por separado o de acuerdo con todas sus combinaciones técnicas posibles.

Esta descripción, proporcionada a título de ejemplo no limitativo, está destinada a hacer comprender mejor en qué

## ES 2 472 540 T3

consiste la invención y cómo puede ser realizada. Se proporciona con referencia a los dibujos que se acompañan, en los cuales:

La Figura 1 ilustra la plantilla de recorte y de recalcado de un fichero previo al prensado;

La Figura 2 muestra la plantilla tras una selección automática de una zona exterior;

5 La Figura 3 muestra la plantilla después de una selección manual de una zona encerrada.

Todo creador de embalajes utiliza herramientas informáticas que permiten definir las imágenes que serán impresas en la superficie del embalaje, las zonas que serán estampadas o gofradas, o las que se someterán a un tratamiento particular. Estas herramientas permiten asimismo definir las líneas de recorte, así como las líneas de recalcado que serán de utilidad a la hora de los plegamientos. El resultado de ello es que se le denomina comúnmente un fichero 10 previo al prensado. Estos ficheros existen bajo diferentes formatos, por ejemplo, el PDF, el JDF o el TIFF, y tienen la

particularidad de comprender diferentes plantillas: con la mayor frecuencia, al menos una plantilla por cada transformación necesaria para producir el embalaje. De esta forma, habrá una plantilla por cada color, una plantilla para la estampación, una plantilla para el recorte y el recalcado, etcétera...

Este fichero se utiliza entonces por los diferentes fabricantes de herramientas y de clichés de impresión para las 15 diferentes máquinas que se utilizarán sucesivamente a la hora de fabricar este embalaje.

De acuerdo con la invención, el fichero previo al prensado no se utilizará tan solo para la definición de las herramientas, como hasta el presente, sino que también lo será a la hora de llevar a cabo los procedimientos de control de calidad sobre las diferentes máquinas.

En una etapa de un procedimiento de control de calidad de acuerdo con la invención, además de las etapas ya 20 presentadas en los procedimientos de control de calidad existentes, se procede a establecer una correspondencia entre la imagen de referencia y la imagen correspondiente definida por el fichero previo al prensado del embalaje correspondiente. Por ejemplo, si el control de calidad se efectúa después de una serie de impresión de cuatro colores, el establecimiento de la correspondencia se efectuará entre la imagen de referencia del objeto y la combinación de las cuatro plantillas correspondientes a los cuatro colores dentro del fichero previo al prensado del 25 embalaje considerado.

Este establecimiento de la correspondencia permite definir una puesta en escala de los datos del fichero previo al prensado, sus posiciones e incluso su orientación, con respecto a la imagen de referencia y a las imágenes captadas en la fase de control de calidad de un lote de objetos planos. Esta es enteramente automática.

En otra etapa de un procedimiento de control de calidad de acuerdo con la invención, independiente de la etapa de 30 establecimiento de la correspondencia, la plantilla de recorte y de recalcado es extraída de los datos previos al prensado. Se trata de la plantilla que corresponde a la transformación de recorte y de recalcado frecuentemente efectuada en una prensa de platina. La Figura 1 representa un ejemplo de plantilla de recorte y de recalcado (1). Esta plantilla (1) representa una hoja que será recortada en cuatro fragmentos idénticos (10, 11, 12, 13). Una etapa siguiente de análisis de la plantilla permite identificar automáticamente todas las zonas encerradas contenidas en la 35 plantilla, así como la zona externa de la plantilla.

A continuación, toda la zona externa (20) es definida automáticamente como correspondiente a una zona enmascarada. El borde interior de esta zona (20) puede ser extremadamente complejo, como en el ejemplo representado en la Figura 2, el cual corresponde a la plantilla (1) de la Figura 1. Esta definición automática permite ganar un tiempo precioso con respecto a una definición manual a partir de la imagen de referencia.

- 40 En una etapa siguiente, el usuario puede seleccionar manualmente las zonas encerradas que corresponderán a zonas enmascaradas. Aquí también, el contorno de la zona puede ser muy complejo, y su selección extremadamente rápida con respecto al trabajo de definición manual. En el ejemplo de la plantilla (1) de la Figura 1, el objeto es una hoja que será recortada en cuatro fragmentos (10, 11, 12, 13) que se tocan. En consecuencia, entre los cuatro fragmentos se encuentra una zona central encerrada (25) que corresponde a un desecho que será 45 producido en el momento del recorte de los fragmentos. Con un simple clic de ratón, el usuario puede definir esta
- zona central encerrada (25) como correspondiente a una zona enmascarada. Aquí también, la ganancia de tiempo es apreciable con respecto a una definición manual de la zona enmascara a partir de la imagen de referencia.

A continuación, las zonas enmascaradas son obtenidas a partir de las zonas identificadas (20, 25), ya sea automáticamente, en el caso de la zona exterior (20), ya sea manualmente, en el caso de zonas encerradas de 50 plantilla seleccionadas por el usuario (25), y de los datos de escala y de colocación relativa obtenidos en la fase de correspondencia.

De esta forma, gracias a los datos calculados en la fase de correspondencia, es fácil pasar de zonas definidas a partir del fichero previo al prensado de recorte y de recalcado, a zonas correspondientes en la imagen de referencia y en las imágenes de los objetos planos captadas al llevar a cabo la fase de control de calidad de un lote de objetos

55 tratado por la máquina.

# ES 2 472 540 T3

Esta nueva forma de definir zonas enmascaradas puede, opcionalmente, ser combinada con una definición manual de zonas enmascaradas, ya sea directamente sobre la imagen de referencia, como en los procedimientos conocidos, ya sea a partir de las plantillas de impresión del fichero previo al prensado. En este segundo caso, será necesario utilizar los datos de puesta en escala y de colocación calculados en la fase de establecimiento de 5 correspondencia, a fin de hacer corresponder las zonas definidas gracias al fichero previo al prensado con las zonas de las imágenes captadas.

Ventajosamente, además de las zonas enmascaradas, el procedimiento permite definir zonas de alerta. Estas zonas permiten tomar en cuenta diferentemente los defectos que contienen.

Por ejemplo, puede ser deseable contabilizar los defectos de impresión que aparecen en zonas de alerta y que, al 10 final, no serán visibles en el embalaje. Incluso si el objeto no debe ser expulsado, el defecto indica que la impresión no es perfecta y puede necesitar una intervención de mantenimiento o de ajuste.

Las diferentes fases y etapas de un procedimiento de acuerdo con la invención pueden ser efectuadas en la máquina, en un dispositivo adicional de control de calidad. Ciertas etapas pueden ser llevadas a cabo en una computadora distante, en particular, todas las fases que conciernen al tratamiento del fichero previamente prensado, 15 al análisis de las plantillas de impresión y de recalcado, o a la definición de zonas a partir de estas plantillas.

### **REIVINDICACIONES**

1.- Procedimiento de control de calidad para una máquina de tratamiento de objetos planos para la fabricación de un embalaje, que comprende:

- una fase de definición de un trabajo, que comprende:

- 5 una etapa de captación de una imagen de referencia de un objeto plano,
	- una etapa de definición de zonas enmascaradas y de zonas no enmascaradas, y, a continuación,
	- una fase de control de la calidad de un lote de objetos planos, que comprende, para cada objeto plano controlado:
		- una etapa de captación de imagen de la superficie del objeto plano controlado,

 - una etapa de determinación de la presencia de defectos en función del resultado de la comparación de la 10 imagen captada con la imagen de referencia,

- la toma en consideración únicamente de los defectos que se encuentran dentro de una zona no enmascarada,

#### caracterizado por que

- dicha fase de definición de un trabajo comprende, asimismo:
- una etapa de recepción del fichero previo al prensado del embalaje, anterior a la etapa de definición de las 15 zonas enmascaradas y no enmascaradas, y, a continuación,

 - una etapa de establecimiento de una correspondencia de la imagen de referencia con las plantillas de impresión del fichero previo al prensado, que determina factores de escala y posiciones relativas,

y por que

- dicha etapa de definición de zonas enmascaradas y de zonas no enmascaradas comprende, asimismo:
- 20 una etapa de extracción de la plantilla de recalcado y de recorte (10) a partir del fichero previo al prensado, y, a continuación,

 - una etapa de análisis de la plantilla de recalcado y de recorte, que identifica todas las zonas encerradas de la plantilla así como una zona exterior de la plantilla, seguida de

 - la definición automática de una zona enmascarada a partir de la zona exterior (20) de la plantilla (1), de los 25 factores de escala y de las posiciones relativas, y

 - la definición manual de zonas enmascaradas a partir de la selección manual de zonas encerradas (25) de la plantilla de recalcado y de recorte (1), de los factores de escala y de las posiciones relativas.

2.- Procedimiento de control de calidad de acuerdo con la reivindicación 1, caracterizado por que la etapa de definición de zonas enmascaradas y de zonas no enmascaradas comprende, asimismo, una etapa de definición 30 manual de zonas enmascaradas a partir de la imagen de referencia.

3.- Procedimiento de control de calidad de acuerdo con la reivindicación 1, caracterizado por que la etapa de definición de zonas enmascaradas y de zonas no enmascaradas comprende, asimismo, una etapa de definición manual de zonas enmascaradas a partir de las plantillas de impresión del fichero previo al prensado, de los factores de escala y de las posiciones relativas.

35 4.- Procedimiento de control de calidad de acuerdo con una de las reivindicaciones precedentes, caracterizado por que la etapa de definición de zonas enmascaradas permite, igualmente, definir zonas de alerta, y por que comprende una toma en consideración diferente de los defectos identificados dentro de una zona de alerta.

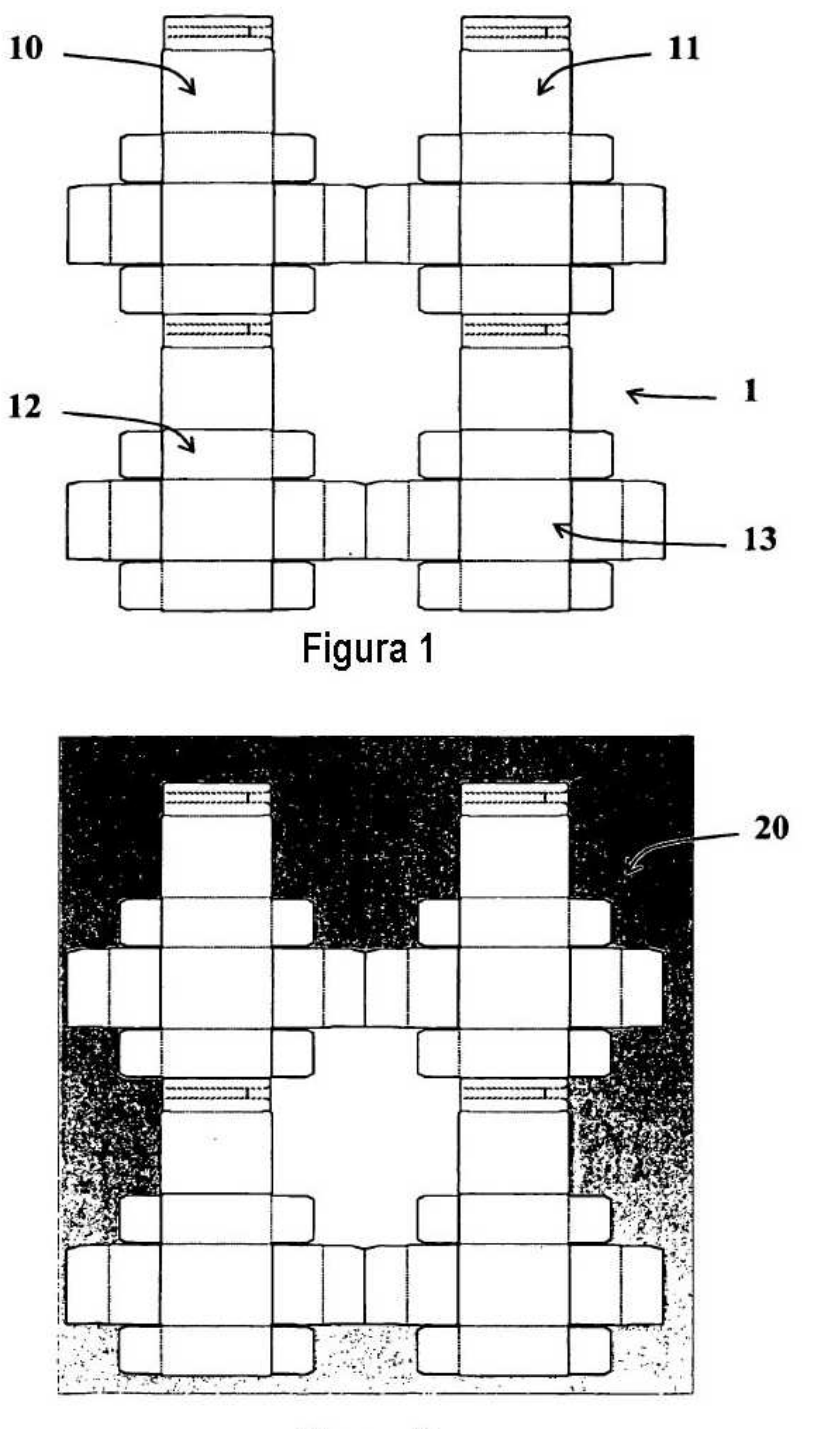

Figura 2

ES 2 472 540 T3

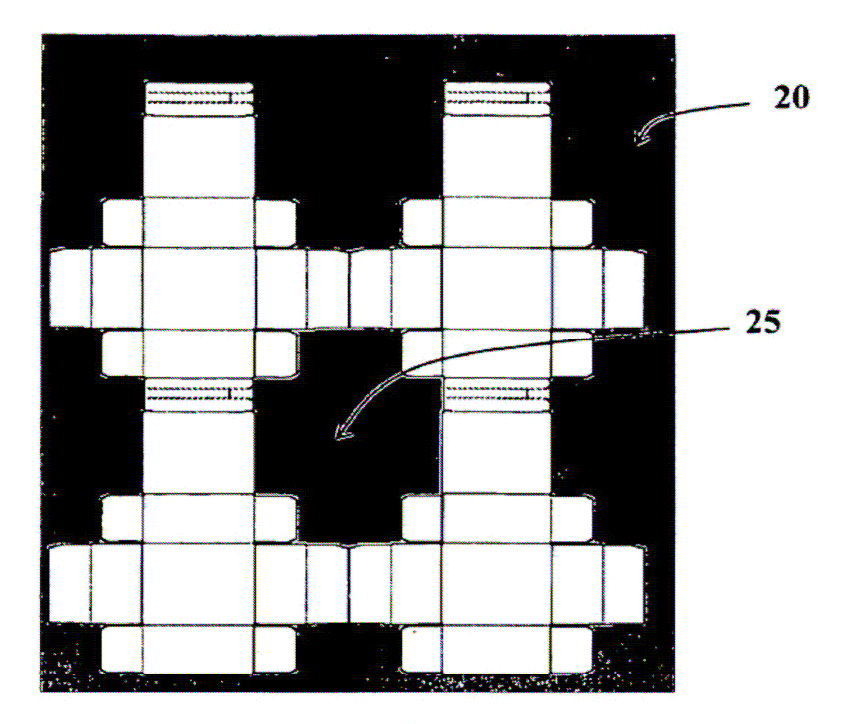

Figura 3